# **Classes and Objects**

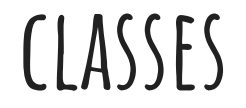

A class is a user defined program that creates objects. It contains the set of properties attributed to a certain object.

# **The structure of a class**

- **● Constructor(s)**
	- Methods that initialize objects
	- A default constructor does not have parameters and sets the object to a predetermined default identity
- **● Instance variable(s)/field(s)**
	- Usually private variables (int, double, String, boolean, float, etc)
		- Private variables can only be accessed within the program they are declared in
	- These are the parameters of the object
- **● Mutators/Setters**
	- Methods that allow the user to change a parameter of the object
	- Void methods, every instance variable has one
- **● Accessors/Getters**
	- Methods that allow the user to access a parameter of the object
	- Have the same return type as the parameter, every instance variable has one
- **● ToString**
	- Provides the String representation of an object, usually displays the parameters of the object
- **● Other methods pertaining to the object**

#### **Class tester**

To test your class, you must write a new Java program that creates the object of the class and implements the methods of the class to see if they work how you want them to.

### **Example class: Telescope**

public class Telescope {

//A class that models a field telescope.

//private instance variables

private double diameter;

private double mainLength;

private double eyeLength;

}

```
 public Telescope (){
   Diameter = 1;
   mainLength = 1;eyeLength = 1; }
```
 public Telescope (double inDiameter,double inMainLength,double inEyeLength)  $\{$ diameter = inDiameter; mainLength = inMainLength;  $e$ yeLength = inEyeLength;

// Accessors (These methods retrieve information without changing it)

```
 public double getDiameter ()
\{ return diameter;
 }
```
// Add two more accessors to get information about mainLength and eyeLength

```
 public double getMainLength ()
\{ return mainLength;
 }
   public double getEyeLength ()
\{ return eyeLength;
 }
```
// Mutators (These methods change information related to an object)

```
 public void setDiameter (double diam)
\{diameter = diam; }
```
// Add two more mutators to change the values mainLength and eyeLength // Methods: Note these methods are not static because they are associated with a class

```
 public void setMainLength (double mainLeng)
\{mainLength = mainLength; }
   public void setEyeLength (double eyeLeng)
\{eyeLength = eyeLeng;
```
}

// return a String with diameter, mainLength, and eyeLength

}

```
public String toString() {
       return "Diameter: " + diameter + "\nMain Length: " + mainLength + 
      "\nEye Length: " + eyeLength;
    }
```
// calculate the magnification or power of the telescope //The formula to use is: magnification = mainLength/eyeLength

```
 public double calcMagnification()
\{ return mainLength/eyeLength;
 }
```
//The formula to use is: fNumber = mainLength/diameter

```
 public double calcFNumber(){
   // calculate the f-number of the telescope
      return mainLength/diameter;
 }
```
}

### **Telescope tester**

```
public class TelescopeTester
{
    public static void main ( String[] args )
\left\{\begin{array}{c} \end{array}\right\} Telescope tele = new Telescope(3.0,6.5,0.8);
```
//Use the accessor methods to print out the telescope's properties.

```
 System.out.println( "Diameter: "+ tele.getDiameter());
```

```
 System.out.println( "Length of the main lens: "+ tele.getMainLength());
```

```
 System.out.println( "Eyepiece: "+ tele.getEyeLength());
```

```
 System.out.println(tele);
```
System.out.println("Power: "+ **tele.calcMagnification()** + " F-number: " + **tele.calcFNumber()** );

// Use mutator method to change the main length to 7.5 inches

```
 tele.setMainLength(7.5);
```

```
 System.out.println(tele);
```

```
 // and check the results
```
}

}

System.out.println("New Power: "+ **tele.calcMagnification()**);

# **Exercises for classes and objects**

[https://www.w3schools.com/java/exercise.asp?filename=exercise\\_classes1](https://www.w3schools.com/java/exercise.asp?filename=exercise_classes1)

**Write and test a class called rectangle that:**

- **-Has 2 fields: double length and double width**
- **Has a constructor**
- **Has Mutators and Accessors for each Field**
- **-Has a toString method**
- **Has 2 methods:**
	- **one that calculates the area of the**  RECTANGLE
	- **-One that calculates the perimeter of**  THE RECTANGLE

**\*use all methods in the tester\***

**Write and test a class called speedometer that: -has 3 fields: -int maxSpeed, int currentSpeed, and** 

STRING UNITS

**-has a constructor**

**-Has mutators and accessors for each field**

**-HAs a toString method that prints the current speed with units**

**-Has a method that calculates and returns what percent of the max speed the user is travelling at**

**\*test all methods in the class tester \***